# More on User Interface

### Igor Semeniouk LLR, CNRS - Ecole Polytechnique

Slides from Laurent GARNIER, IRISA / INS2I / CNRS Ivana Hrivnacova, IPN / IN2P3 / CNRS

Based on Makoto Asai (SLAC) slides

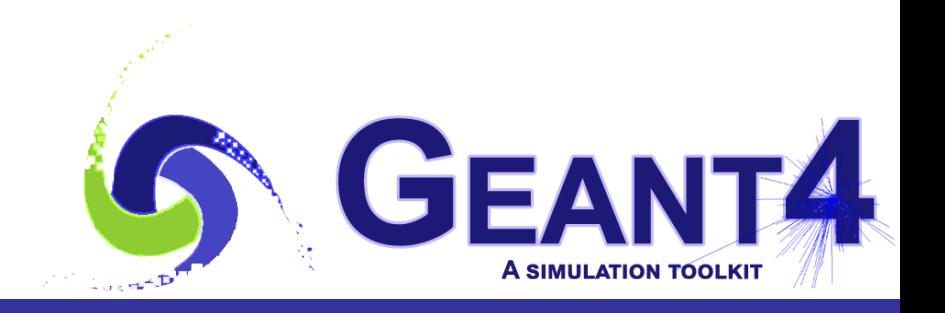

- Mechanism of UI command
- Defining basic UI command
- Defining complex UI command
- Using *G4GenericMessenger*

### Mechanism of UI command

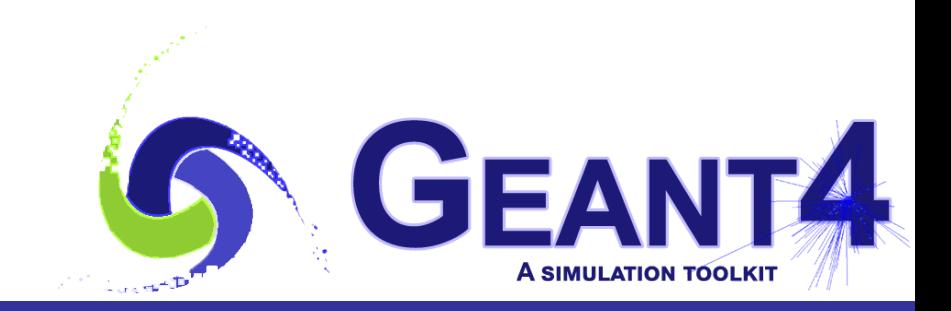

#### Mechanism of UI command

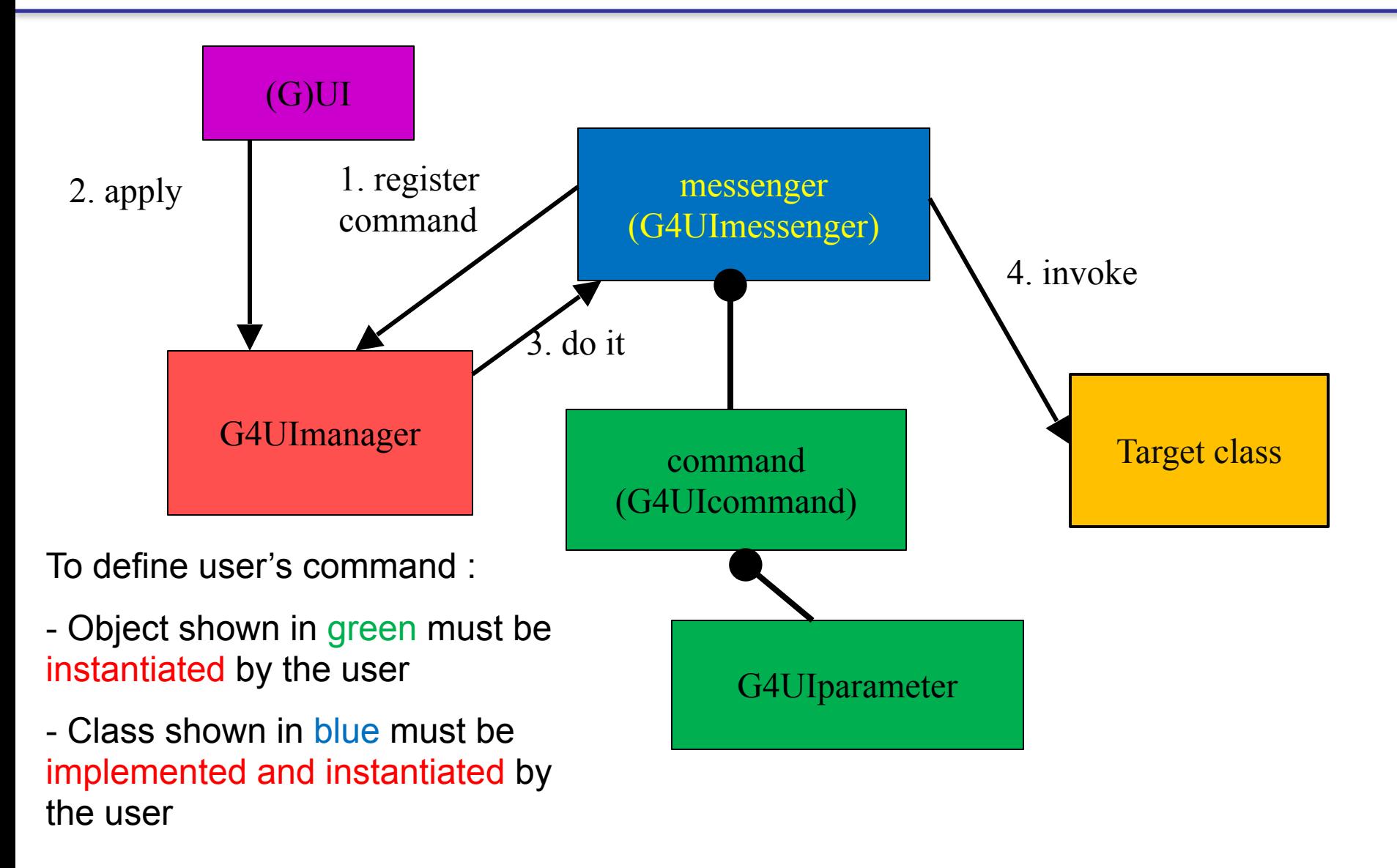

## Messenger class

- Each messenger class must be derived from G4UImessenger base class. A messenger class can handle more than one UI commands.
- A messenger class should be instantiated by the constructor of the target class to which commands should be delivered, and should be deleted by the destructor of the target class.
- Methods of messenger class
	- Constructor
		- Define (instantiate) commands / command directories
	- Destructor
		- Delete commands / command directories
	- void SetNewValue(G4UIcommand\* command, G4String newValue)
		- Convert "newValue" parameter string to appropriate value(s) and invoke an appropriate method of the target class
		- This method is invoked when a command is issued.
	- G4String GetCurrentValue(G4UIcommand\* command)
		- Access to an appropriate get-method of the target class and convert the current value(s) to a string
		- This method is invoked when the current value(s) of parameter(s) of a command is asked by (G)UI.

### Defining basic UI command

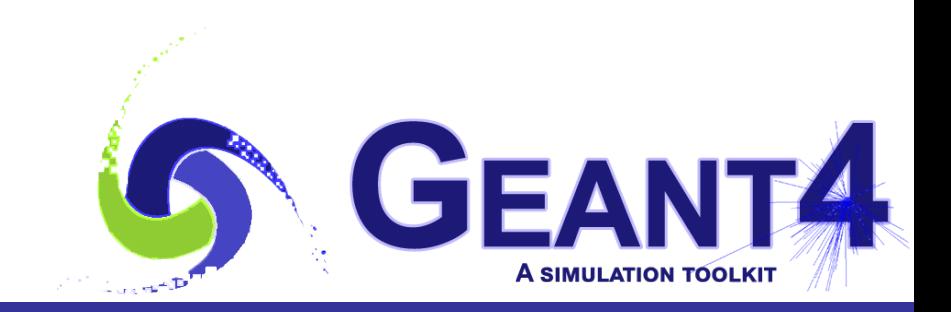

# Definition (instantiation) of a command

**}**

• To be implemented in the constructor of a messenger class.

```
A01DetectorConstMessenger::A01DetectorConstMessenger
(A01DetectorConstruction* tgt)
:target(tgt)
{
   fMydetDir = new G4UIdirectory("/mydet/");
   fMydetDir->SetGuidance("A01 detector setup commands.");
   fArmCmd = new G4UIcmdWithADoubleAndUnit("/mydet/armAngle",
     this);
   fArmCmd->SetGuidance("Rotation angle of the second arm.");
   fArmCmd->SetParameterName("angle",true);
   fArmCmd->SetRange("angle>=0. && angle<180.");
   fArmCmd->SetDefaultValue(30.);
   fArmCmd->SetDefaultUnit("deg");
```
• Guidance can (should) be more than one lines. The first line is utilized as a short description of the command.

#### G4UIcommand and its derivatives

- G4UIcommand is a class which represent a UI command. G4UIparameter represents a parameter.
- G4UIcommand can be directly used for a UI command. Geant4 provides its derivatives according to the types of associating parameters. These derivative command classes already have necessary parameter class object(s), thus you don't have to instantiate G4UIparameter object(s).
	- G4UIcmdWithoutParameter
	- G4UIcmdWithAString
	- G4UIcmdWithABool
	- G4UIcmdWithAnInteger
	- G4UIcmdWithADouble, G4UIcmdWithADoubleAndUnit
	- G4UIcmdWith3Vector, G4UIcmdWith3VectorAndUnit
	- G4UIdirectory
- A UI command with other type of parameters must be defined by G4UIcommand base class with G4UIparameter.

• These methods are available for derivative command classes which take parameter(s).

**void SetParameterName(**

**const char\*parName,** 

**G4bool omittable,** 

**G4bool currentAsDefault=false);** 

**void SetParameterName(**

**const char\*namX, const char\*namY, const char\*namZ,** 

**G4bool omittable,** 

```
G4bool currentAsDefault=false);
```
- Parameter names are used in help, and also in the definition of parameter range.
- If "omittable" is true, the command can be issued without this particular parameter, and the default value will be used.
- If "currentAsDefault" is true, current value of the parameter is used as a default value, otherwise default value must be defined with SetDefaultValue() method.

## Range, unit and candidates

#### **void SetRange(const char\* rangeString)**

- Available for a command with numeric-type parameters.
- Range of parameter(s) must be given in C++ syntax. **aCmd->SetRange("x>0. && y>z && z<(x+y)");**
- Not only comparison with hard-coded number but also comparison between variables and simple calculation are available.
- Names of variables must be defined by SetParameterName() method.

#### **void SetDefaultUnit(const char\* defUnit)**

#### **void SetUnitCategory(const char\* unitCategory)**

- Available for a command which takes unit.
- Once the default unit is defined, no other unit of different dimension will be accepted.
- Alternatively, you can define a dimension (unit category) without setting a default unit.

#### **void SetCandidates(const char\* candidateList)**

- Available for a command with string type parameter
- Candidates must be delimited by a space.
- Candidates can be dynamically updated.

### Available state

#### **void AvailableForStates(G4ApplicationState s1,…)**

- Define command's applicability for Geant4 application states.
- Geant4 has six application states.
	- G4State\_PreInit
	- G4State\_Idle
	- G4State\_GeomClosed
	- G4State\_EventProc
	- (G4State\_Quit, G4State\_Abort)

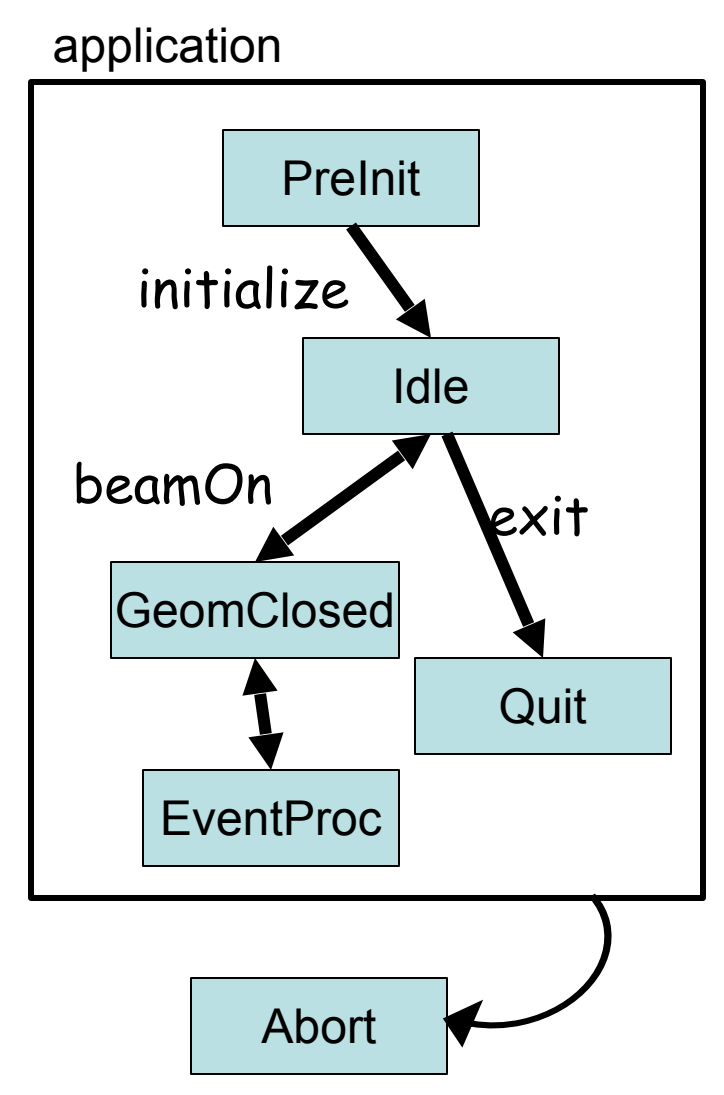

## Conversion between string and values

- Derivatives of G4UIcommand with numeric and boolean parameters have corresponding conversion methods.
- From a string to value

**G4bool GetNewBoolValue(const char\*)**

**G4int GetNewIntValue(const char\*)**

**G4double GetNewDoubleValue(const char\*)**

**G4ThreeVector GetNew3VectorValue(const char\*)**

- To be used in SetNewValue() method in messenger.
- Unit is taken into account automatically.
- From value to string

**G4String ConvertToString(...)**

**G4String ConvertToString(...,const char\* unit)**

– To be used in GetCurrentValue() method in messenger.

### SetNewValue and GetCurrentValue

**}**

```
void A01DetectorConstMessenger
::SetNewValue(G4UIcommand* command,G4String newValue)
{
   if( command==fArmCmd )
   { target->SetArmAngle(fArmCmd->GetNewDoubleValue(newValue)); }
}
G4String A01DetectorConstMessenger
::GetCurrentValue(G4UIcommand* command)
{
   G4String cv;
   if( command==fArmCmd ) {
     cv = fArmCmd->ConvertToString(target->GetArmAngle(),"deg");
   }
   return cv;
```
#### Complex commands

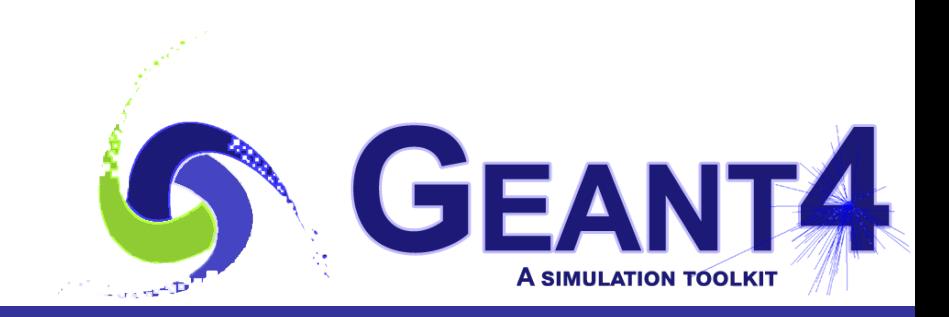

- Complicated UI command means a UI command with parameters which is not included in the deliverable classes
- Eg. a command which requires two different parameters: /path/my\_command parA parB
- Such a command can be defined by G4UIcommand class with G4UIparameter.

```
 myCmd = new G4UIcommand("/path/my_command", this);
 myCmd->SetGuidance("My command with two parameters");
```

```
 G4UIparameter* parA = new G4UIparameter("parA", 'i', false);
 myCmd->SetParameter(parA);
 G4UIparameter* parB = new G4UIparameter("parB", 'd', false);
 myCmd->SetParameter(parB);
```
#### G4GenericMessenger

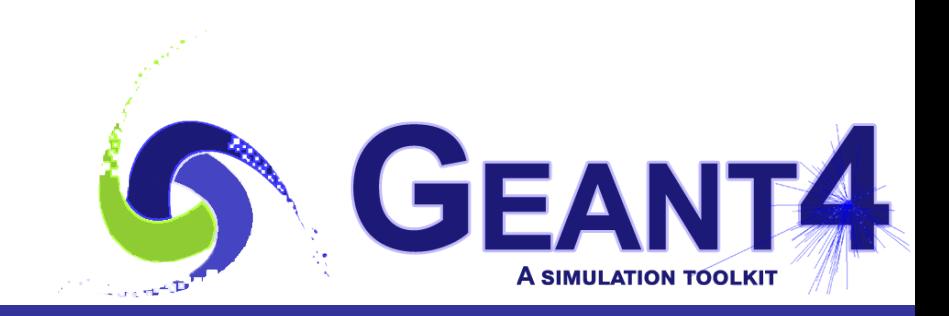

## G4GenericMessenger

- Since Geant4 9.6 release it is possible to define UI commands using G4GenericMessenger class without a need of implementing your own messenger classed
- The commands can be created in four ways
	- Using G4GenericMessenger::DeclareProperty() / G4GenericMessenger::DeclarePropertyWithUnit()
		- − Which associates the command with a class data member (of G4int, G4double, G4String or G4ThreeVector type)
	- Using G4GenericMessenger::DeclareMethod() / G4GenericMessenger::DeclareMethodWithUnit()
		- − Which associates the command with a class member function

# Use of Generic Messenger (1/2)

*To define a command associated with a class data member*

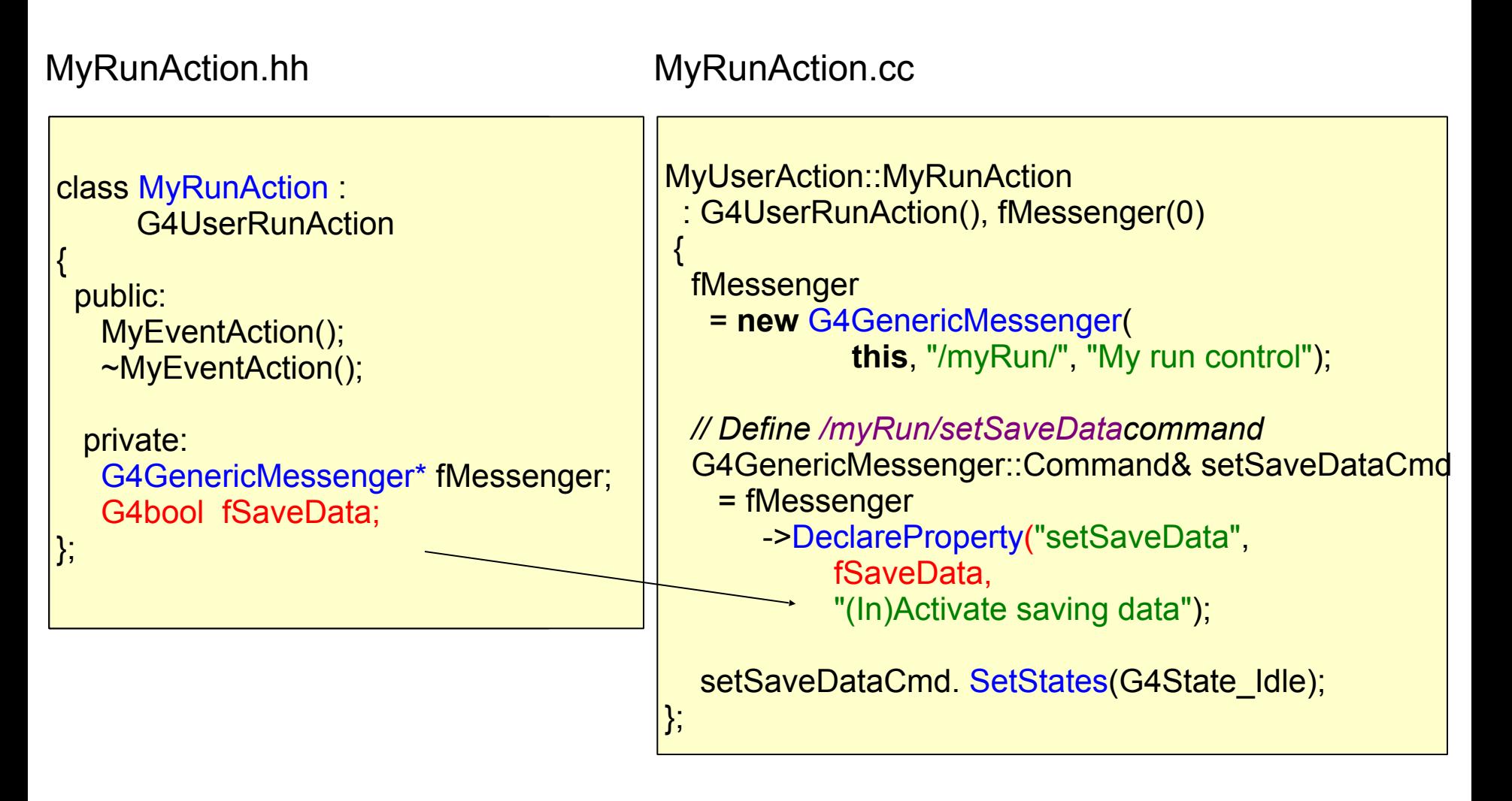

# Use of Generic Messenger (2/2)

#### *To define a command associated with a class member function*

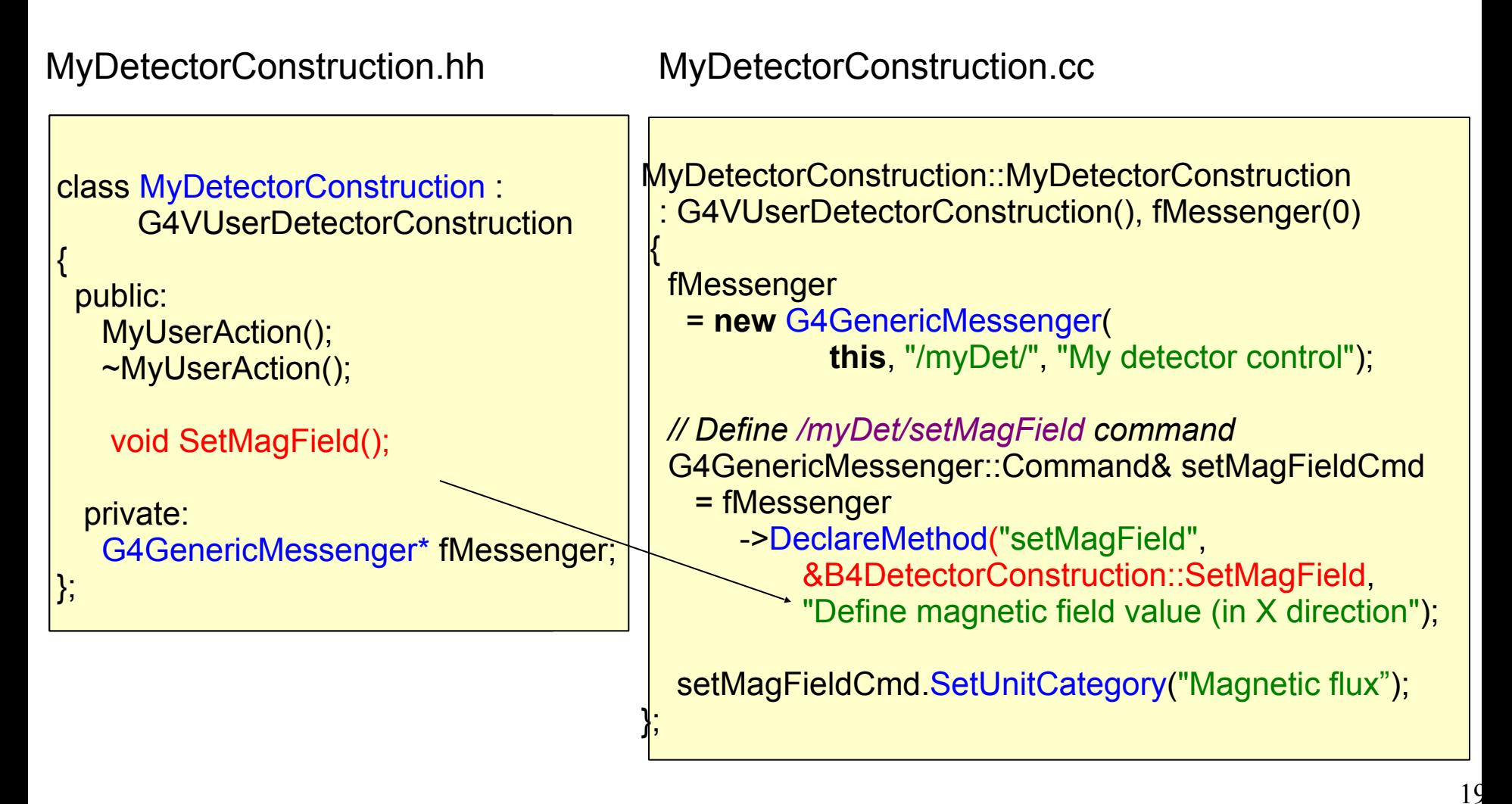

# G4GenericMessenger : Command properties (1/2)

- The commands can be given their guidance, unit, unit category, range, candidates, applicable states via their set methods:
	- SetStates(G4ApplicationState s0);
	- SetRange(const G4String& range);
	- SetGuidance(const G4String& s);
	- SetUnit(const G4String&, unitSpec = UnitDefault);
	- SetUnitCategory(const G4String& u);
	- SetCandidates(const G4String&);

# G4GenericMessenger : Command properties (2/2)

- Setting properties can be chained
	- No interim local variable is then needed

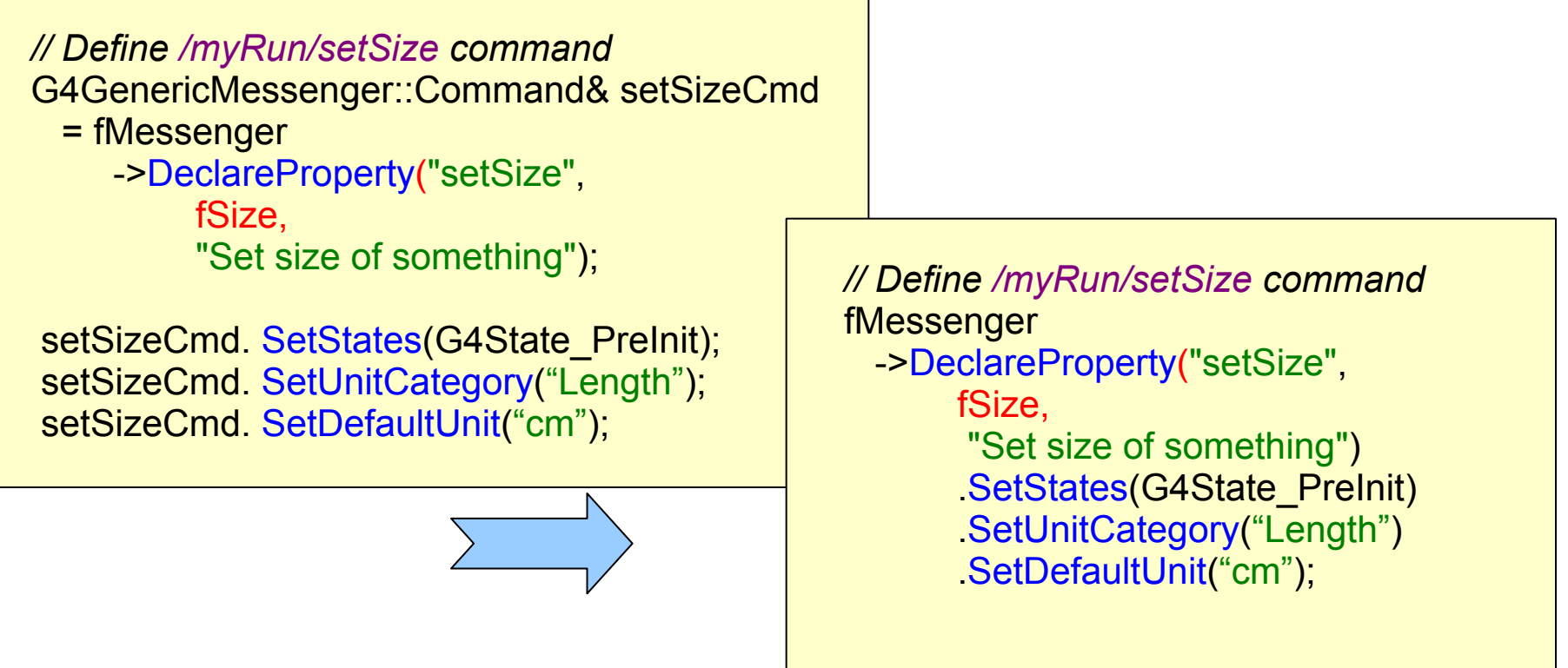